## **MODELO DIGITAL DE ANEGAMIENTO EN EL VALLE DEL TULÚM**

**Dr. Ing. Oscar Dölling, Ing. Patricia Oviedo, Sergio Camargo**  Dpto. de Ingeniería Civil, Fac. de Ingeniería, Universidad Nacional de San Juan Urquiza 91 Norte 5400 San Juan, Argentina. Tel: 421700-int. 381 e mail odolling@unsj.edu.ar

### **RESUMEN**

**En los valles de zonas semiáridas, como lo es el valle del Tulúm en la provincia de San Juan en Argentina, es necesario, para lograr la sustentabilidad del sector agrícola, incorporar tecnología de riego artificial y optimizar la distribución de agua para distintos usos.** 

**La falta de control de la adecuada aplicación de las técnicas de riego puede derivar frecuentemente en problemas de anegamiento de las zonas bajas con la consecuente salinización de los suelos por evaporación del agua y la concentración de los minerales disueltos en ella. Para evaluar los problemas de anegamiento y dar soluciones óptimas de drenaje, es necesario contar con información sobre la variación de los niveles freáticos, para lo cual se requiere realizar una serie de estudios de campo.** 

**Este trabajo presenta una aplicación de la metodología desarrollada para elaborar mapas de isobatas al caso del Valle del Tulúm. Los mapas de isobatas son mapas de igual profundidad del nivel freático, el método utilizado consiste en realizar un modelo digital de niveles freáticos, en sistema AutoCAD, que incorpora la lectura de la profundidad del agua registrada en freatímetros existentes y permite delimitar, cuantificar y analizar la evolución temporal de las áreas que presentan diferentes grados de severidad de anegamiento. El método desarrollado incluye las siguientes etapas principales: a- archivo de información histórica de niveles freáticos; b- trazado de líneas isobatas para distintas profundidades; cclasificación e identificación en el modelo de estratos de distintos rangos de profundidad; elaboración de mapas de isobatas y determinación de superficies anegadas; e- identificación de áreas anegadas máxima y mínima para distintos períodos históricos.** 

**Los mapas de isobatas constituyen una importante herramienta de toma de decisiones y pueden ser utilizados, entre otras tareas, para justificar o no la realización de una obra de drenaje, para apoyar distintos tipos de análisis agro económicos y de factibilidad de obras de drenaje o para identificar zonas de anegamiento que puedan ser incorporadas como alerta temprana para la implementación de planes de mitigación de los efectos de degradación de suelos y del colapso de estructuras tal como redes de agua potable o de agua residual.** 

**Palabras claves**: anegamiento, salinización, isobatas, drenaje, saneamiento.

#### **INTRODUCCION**

La provincia de San Juan, está localizada en la parte centro occidental de la Argentina. Ella tiene una larga tradición en riego, que data desde los tiempos precolombinos del Imperio Inca. Se caracteriza por poseer cordones montañosos de rumbo norte-sur limitados, en la mayor parte de los casos, por fallas de igual orientación que definen áreas deprimidas o valles intermontanos, en general desarrollados en sentido meridiano. Estas depresiones, rellenadas por sedimentos de variada granulometría, litología y espesor, son alimentadas por cursos fluviales permanentes y/o temporarios y constituyen importantes reservorios de agua subterránea cuyos nombres están vinculados, en la mayoría de los casos, con el de poblaciones que se localizan en ellas (Figura Nº1 y 2).

El oasis del Valle de Tulúm, depresión intermontana localizada en el sector centro sur de la provincia entre la Sierra de Pie de Palo al este y las sierras Chica de Zonda y de Villicún al oeste, tiene una superficie estimada de 4.400 Km<sup>2</sup>. La población del valle, de 483.756 habitantes según el censo de 1991, está en su mayor parte concentrada en la ciudad de San Juan y departamentos aledaños.

La principal actividad económica es de tipo agrícola, con una superficie total cultivada en el valle de unas 70419,8195 Has con derecho de riego, según relevamiento agrícola realizado entre 1998 y 1999 por el Departamento de Hidráulica. La superficie cultivada a aumentado en los años siguientes a valores de 80278,4944 Has para el periodo 1999-2000 y 84177,8390 Has para el periodo 2000-2001 de los cuales 71580.6565 Has tienen derecho de riego, el incremento del área cultivada se ha debido a la existencia de beneficios impositivos al sector industrial (diferimientos) que se adjudicaron en la década del 90. El tipo de cultivo predominante es la vid que constituye el sector agrícola con mayor recursos económicos que posee la provincia de San Juan.

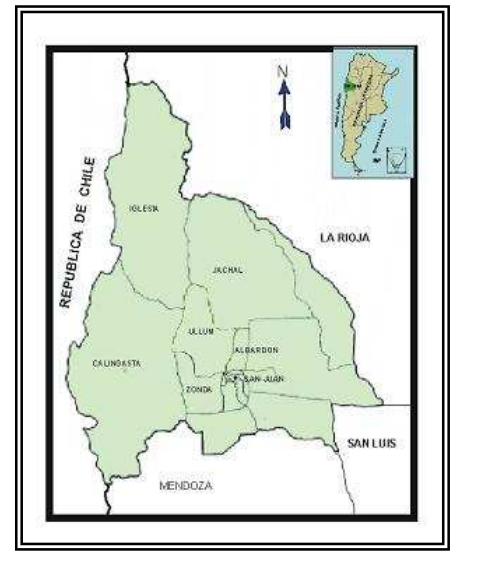

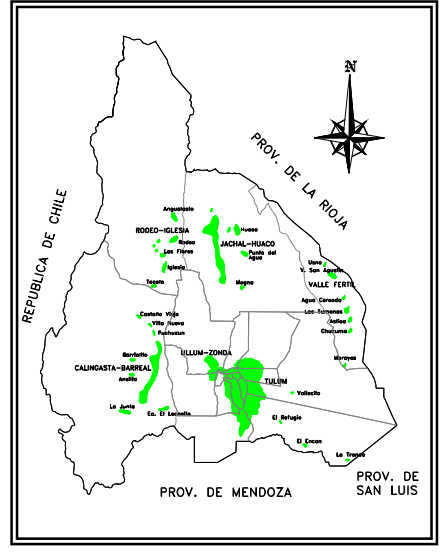

**Figura Nº1:** Ubicación **Figura Nº2:** Oasis de San Juan

La base impermeable de la cuenca está integrada básicamente por rocas de edad terciaria que presentan una topografía ondulada vinculada a pliegues y fallas; entre estas últimas se destaca la denominada falla de Tulúm.

Los sedimentos cuaternarios que rellenan la cuenca fueron depositados principalmente por el río San Juan, curso responsable de la construcción del cono y la llanura aluvial. Estos sedimentos constituyen el reservorio de agua subterránea de la cuenca del Valle de Tulúm y según estudios geofísicos, poseen espesores variables entre unas decenas y unos 600 - 700 m, albergando acuíferos de tipo libre y confinados.

La principal fuente de recarga de los acuíferos es el río San Juan y ocurre aguas abajo del embalse de Ullúm en la zona del cono aluvial. Entre el Dique Ignacio de la Roza y el puente de Albardón, por las características granulométricas de los materiales de relleno aluvial, se produce la infiltración profunda del agua que circula por el lecho del río. También en las zonas cultivadas y en los canales de riego no impermeabilizados se produce infiltración que aporta volúmenes de recarga al acuífero libre. La zona de descarga de los acuíferos está representada por las áreas de freática elevada que circundan parte del cono aluvial, de la cual nacen dos cauces naturales; los arroyos Los Tapones y Agua Negra (Figura Nº 3).

El movimiento general del agua subterránea es aproximadamente radial en el área del abanico aluvial del río San Juan. Aguas abajo, la dirección de flujo predominante es al sureste.

Desde la sierra Chica de Zonda se pone en evidencia un movimiento del agua subterránea hacia el este indicando un aporte proveniente de dicho ambiente montañoso.

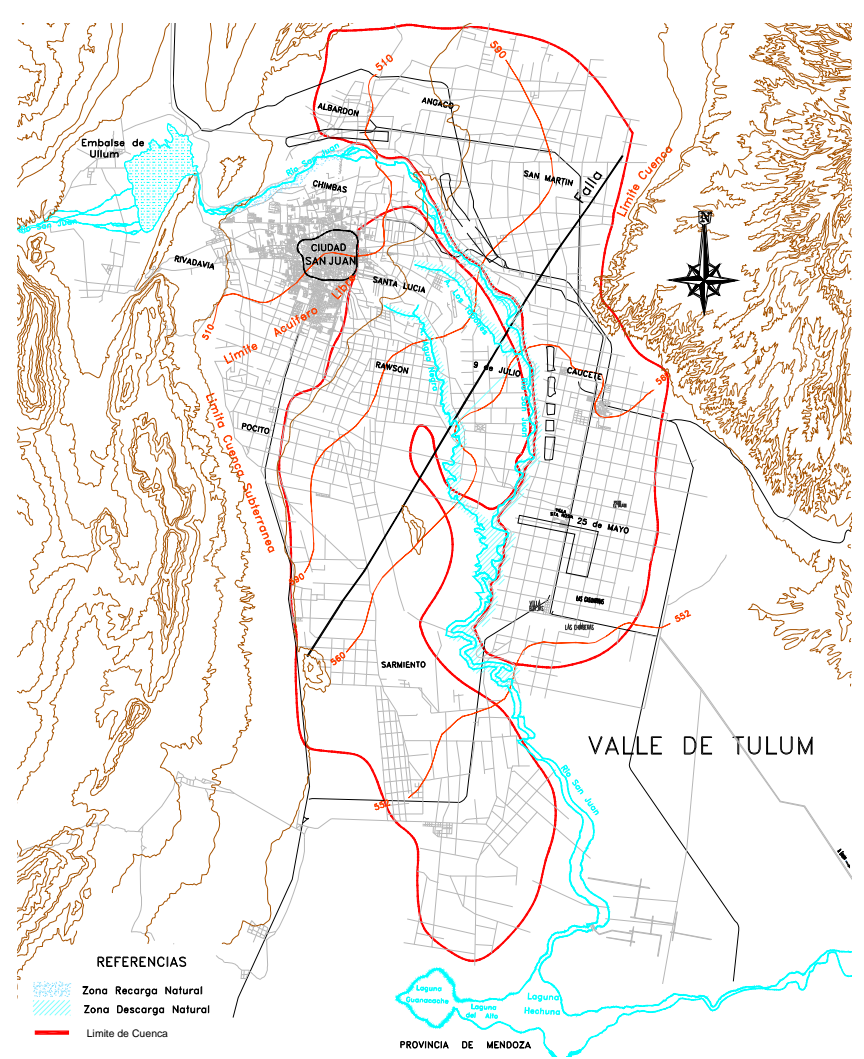

**Figura Nº3:** Limite de Cuenca Subterránea y de la Red Freatimétrica

En cuanto a la profundidad del agua subterránea, se destaca una zona de niveles profundos ubicada en el sector noroeste del valle en la parte proximal del cono aluvial del río San Juan (área de acuífero libre) con valores del orden de los 90 m. A partir de allí disminuye hasta alcanzar 10 m en las proximidades del límite con el acuífero confinado.

Cabe destacar en la zona de acuífero confinado, la existencia de un área de surgencia ubicada al norte del Cerro Barboza cuya magnitud es variable, dependiendo de la abundancia hídrica del año que se considere.

La superficie freática en el área de surgencia está representada por la curva cerrada de 2 m de profundidad y en años de abundante recarga, se produce la descarga del acuífero libre con formación de zonas anegadas o revenidas.

En el resto del valle la profundidad del agua subterránea está comprendida entre 3 m y 15 m; en el sector norte, pueden encontrarse niveles a profundidades de 2,5 m y menores en sectores del departamento de San Martín y de Angaco.

El Valle de Tulúm ha sufrido en los últimos 20 años una disminución considerable de las tierras bajo cultivo por problemas de revenición y/o salinización. Debido a la insuficiencia de precipitación la practica del cultivo solo se puede llevar a cabo mediante el riego artificial, pero los aportes de las áreas adyacentes y un riego no eficiente dan como resultado que suelos de buena calidad presenten un elevado tenor salino por lavado insuficiente y una mala practica del drenaje de la zona bajo riego.

 Lo sucedido en el Valle de Tulúm es una consecuencia observada generalmente en zonas de riego en condiciones de aridez, donde el riego produce una sustancial modificación del balance hidrológico haciendo que los niveles freáticos asciendan como consecuencia del aumento de la recarga y la consecuente aparición de problemas de drenaje en un lapso tan breve como de 5 a 10 años a partir de la iniciación del riego.

La introducción del riego, necesario para cubrir los déficit de agua, cambia substancialmente el medio. Si se agrega una cantidad de agua mayor al uso consuntivo de los cultivos por la falta de eficiencia en la aplicación de la misma, este exceso de agua modifica inevitablemente el balance salino.

El problema de la salinidad está estrechamente asociado al mal manejo del drenaje. Solo con una buena práctica de riego y drenaje se puede mantener bajo los niveles salinos del suelo, evitando así que aumente a niveles peligrosos para los cultivos. La aparición de los procesos de salinización está en relación directa al contenido de sales aportadas por el agua de riego, más las sales que pueden estar presentes en el suelo. Como resultado del proceso de su formación, se suma la que se produce como consecuencia del ascenso capilar desde un plano freático cercano a la superficie.

Una baja capacidad natural de drenaje, es proclive a crear problemas de excesos de humedad en un futuro cercano y esto puede ser reconocido si se dispone de suficiente información hidrológica o climatológica que permita adoptar medidas anticipadas, ya sea destinadas a disminuir la recarga y/o a aumentar la capacidad de descarga de la zona bajo riego.

Para realizar el diagnóstico de los problemas de revenición y drenaje, la metodología con que se cuenta, nos lleva a tener que disponer de determinaciones de las variaciones de los niveles freáticos.

Para ello en el Valle de Tulúm se cuenta con una Red de Freatímetros pertenecientes al Departamento de Hidráulica de la provincia que se instaló en el año 1990 donde se registran datos de niveles freático en los departamentos de : Albardón, Angaco, San Martín, Caucete, 25 de Mayo, Santa Lucía, 9 de Julio, Rawson, Pocito y Sarmiento.

### **ESTUDIO DEL DRENAJE**

El objetivo fundamental de los estudios e investigaciones de drenaje radica en la necesidad de reconocer el problema en distintas condiciones, como una forma de disponer de los elementos de juicio para proceder al diagnóstico del mismo, la metodología se basa en la propuesta del Ingeniero Carlos Grassi, **(**Grassi, C.,1991 ; Martínez, B., 1986). Dichas determinaciones se realizan, en la generalidad de los casos, para diseñar tratamientos de recuperación de suelos ya afectados por el nivel freático alto y/o salinidad, en un área que puede abarcar gran parte de las tierras del proyecto; pero en otros casos puede tener como objetivo el hacer un pronóstico de la situación en un futuro.

El segundo caso se presenta en los nuevos proyectos de riego en condiciones de aridez, donde el riego produce una sustancial modificación del balance hidrológico del área beneficiada, entonces los niveles freáticos ascienden como consecuencia del aumento de la recarga. Es común observar en nuevos proyectos la aparición de problemas de drenaje en lapsos cortos como de 5 a 10 años a partir de la iniciación del riego.

Siempre que encontremos problema de drenaje es probable la aparición de problemas de exceso de humedad en el futuro. Para saber si existe este problema se hacen ciertos estudios: geológicos, edáficos, hidrológicos y climáticos. Esto nos permitirá adoptar medidas para influir en la disminución o aumento de la capacidad de descarga.

Los siguientes estudios tienen relación física con los problemas de drenaje a resolver:

**1- Estudios Topográficos:** los mapas topográficos deben ser una real representación de la configuración superficial del terreno e incluir todos los accidentes naturales de importancia, ya sea porque impiden o retardan el drenaje natural o, por el contrario, lo facilitan.

**2- Estudios de suelo:** consiste en describir un perfil y detallar las características físicas de cada horizonte y, en especial su textura y estructura. De esta manera se evalúan los problemas de drenaje, al anotar con relación a un determinado horizonte: drenaje interno impedido o permeabilidad lenta.

**3- Estudios Geológicos:** por lo general el problema de drenaje de un área tiene relación con características del perfil que yacen a más de 5 m, por lo que la geología del área pasa a tener relevancia. Los mapas de la geología subsuperficial y las descripciones del perfil geológico constituyen información que si bien no es específica de los estudios de drenaje, complementan los datos necesarios para identificar el problema. Las secciones transversales permiten distinguir estratos permeables y menos permeables, así como el tipo de acuíferos y de las zonas de recarga y descarga.

**4- Estudios de Salinidad:** comprenden el relevamiento de campo y las determinaciones de laboratorio, tendientes a reconocer el grado de afectación de las tierras por salinidad. La determinación en el mapa de las áreas de suelo normal, salino y salino sódico permite contar con un valioso auxiliar para diagnosticar la gravedad del problema, tal como es el mapa de salinidad, e incluso formular un plan agrológico de recuperación de suelos, asociados al drenaje.

**5 – Estudios de Niveles Freáticos:** comprenden el relevamiento de campo y las determinaciones de laboratorio, tendientes al estudio de agua del subsuelo, a la profundidad vecina a la capa de raíces.

 **6 – Estudios de Conductividad Hidráulica:** comprenden el relevamiento de campo y las determinaciones de laboratorio, tendientes al estudio de la porosidad efectiva del suelo, a fin de conocer su capacidad de transmisión, y el espesor del estrato trasmisor

 **7 – Estudios de Niveles Piezométricos:** Los piezómetros se emplean para determinar el gradiente vertical de presiones hidrostáticas lo cual permite estudiar el flujo ascendente y descendente del agua subterránea en un punto.

Este trabajo presenta una descripción detallada de los últimos tres estudios. En cualquiera de los niveles de estudio el método de trabajo comprende la revisión de la información disponible y el reconocimiento de campo.

La revisión de la información disponible consiste en colectar y analizar la información proveniente de distinta fuente: topografía, suelo, geología, hidrología, clima, cultivos, etc., directa o indirectamente relacionada con el problema de drenaje que constituye una información valiosa para reconocer globalmente el problema y decidir sobre la reunión de datos adicionales.

El reconocimiento de campo, en cambio, constituye la información visual del problema en el terreno; ayuda a planear la magnitud y secuencia de estudios e investigaciones a realizar.

### **Levantamiento de Niveles Freáticos**

 El estudio de agua del subsuelo, en este caso en la profundidad vecina a la capa de raíces, constituye el aspecto central para determinar la naturaleza y extensión de los problemas de drenaje. La metodología y el equipo varía según se trate de elevación del nivel freático o potenciométrico.

## **Pozos de Observación**

 El pozo de observación es un medio de bajo costo de medición del nivel freático, que consiste en un hoyo abierto en el suelo con el barreno, hasta una profundidad tal que permita medir el nivel más bajo esperado del plano freático. Para asegurar su conservación y facilitar su ubicación conviene entubar (Figura 4). Para medir el nivel del manto freático pueden emplearse:

**1).-** Pozos existentes para el abastecimiento de agua.

**2).-** Superficies libres de agua.

**3).-** Pozos de observación ¨ad hoc¨.

Los dos primeros suministran información parcial, pero el tercero es el que se instala con fines específicos de investigación de drenaje.

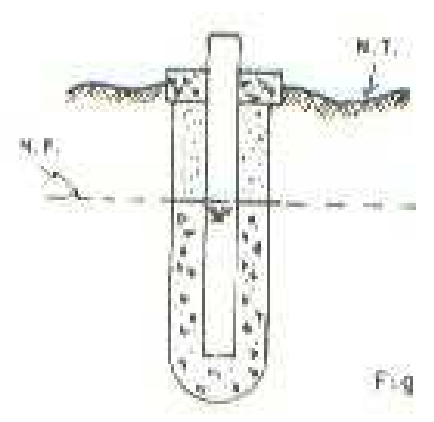

**Figura Nº4:** Pozos de Observación

Los pozos para el abastecimiento de agua, excavados o perforados, permiten registrar el nivel estático que ubica la freática. La información es confiable cuando se extraen caudales reducidos para bebida y/o abrevadero. Los pozos profundos para riego, donde se bombea un caudal considerable, registran un estado transitorio del nivel, aun cuando no se encuentren en operación, por lo que sus datos tienen un valor relativo. Además, generalmente registran el efecto compuesto de varias cargas hidráulicas en diferentes acuíferos.

Las superficies libres de agua, en lagos, lagunas, etc., suministran información de utilidad si están en conexión libre con el agua subterránea. Presentan interés especial atento a que pueden constituir zonas de recarga o descarga del estrato freático.

Muy difícilmente la información obtenida por los métodos anteriores resulta suficiente a los fines de investigación de drenaje, ya que es tan escasa con relación al área total, que hace necesario la inclusión de por lo menos algunos pozos de observación. Sin embargo, si ello está unido a determinaciones geofísicas adicionales y a la interpretación hidrológica, pude obtenerse una idea clara de las condiciones del movimiento del agua subterránea.

### **Red de Pozos de Observación**

 Cumple una función muy importante sobre todo en las zonas que tienen graves problemas de revenición. La información que proveen sobre la variación de registros de niveles Freáticos, son de gran ayuda para el dibujo e interpretación de los mapas y para representar perfiles de niveles Freáticos en cuatro direcciones diferentes.

 De esta manera, de acuerdo a la severidad del problema evidenciado, nos puede orientar en el momento de la decisión con respecto al grado de densificación de la red de drenaje. Las obras generales al nivel de distrito comprenden la instalación de una red colectores que puede basarse en la rectificación y profundización de los causes existentes, por una parte y la construcción de canales de drenaje por la otra, a fin de garantizar el funcionamiento de una red principal, que consta de colector matriz, colectores secundarios y terciarios (FiguraNº 5).

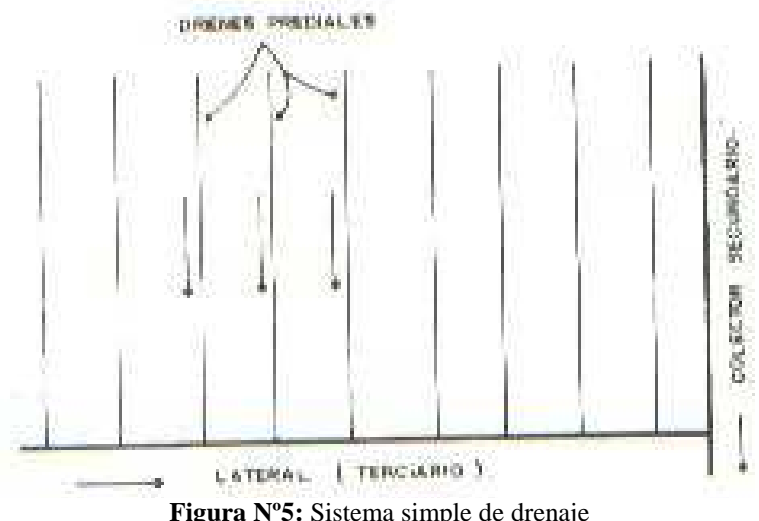

**Figura Nº5:** Sistema simple de drenaje

Los pozos de una red deben instalarse de manera de obtener una representación media del nivel freático en su área de influencia (FiguraNº 5). Para obtener, una mejor representación del gradiente hidráulico sobre la línea normal del canal, como el de la figura, se instalan pozos con espaciamiento decreciente al aproximarse al mismo. En términos generales puede establecerse que el espaciamiento entre pozos, para el fin que nos ocupa, basta entre 0.5 y 1 Km.

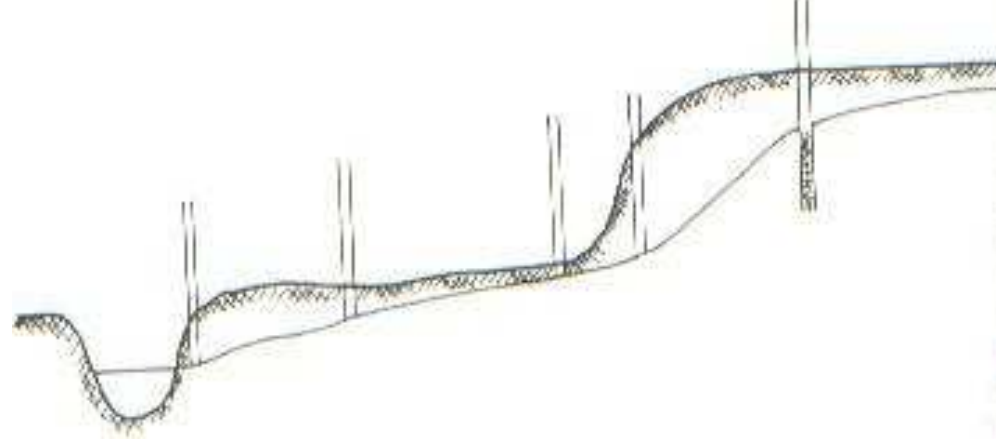

**Figura Nº6:** Visualización del gradiente hidráulico

#### **Registros**

La frecuencia de las lecturas de niveles de agua depende del grado de variación en los niveles que se deseen registrar y de la naturaleza misma del estudio. El registro de los niveles antes, durante y después del periodo de recarga del acuífero (lluvia, inundación, riego), sin duda suministran información para diagnosticar el problema; en especial de esto resultan los niveles máximos y mínimos. Sin embargo, para fines de diseño se requiere generalmente mayor número de lecturas: una por mes, y en ocasiones hasta dos por mes, durante los periodos de punta de los niveles, cuando estos se aproximan a la superficie.

Las investigaciones especiales, destinadas determinar las posibles fuentes de recarga y la magnitud de las mismas, pueden requerir lecturas más frecuentes: diarias o incluso registros limnimétricos continuos durante un periodo relativamente corto, para estudiar el efecto de una lámina definida.

### **Levantamiento de Niveles Piezométricos**

 Los piezómetros se emplean para determinar la existencia de presiones variables con la profundidad del acuífero y gradientes verticales que dan lugar a flujo ascendente o descendente del agua. El tubo piezométrico tiene un reducido diámetro cuya superficie exterior está en íntimo contacto con el suelo, y en el cual la única abertura está en el extremo inferior. De esta manera la elevación del agua en el tubo mide la presión o carga hidráulica, respecto del extremo inferior del mismo. Dos o más piezómetros hincados a diferente profundidad constituyen una batería de piezómetros.

Se emplean como piezómetros tubos metálicos de reducido diámetro: 3/8¨(9.6 mm) a ½¨ (12.5 mm) a fin de que se requiera un mínimo esfuerzo para enterrarlo a profundidades que pueden incluso superar los 10 m, y el procedimiento de medida sea asimismo sensible.

Para su instalación se emplean tres formas: **1)-** A golpes de martillo o mazo. **2)-** Por inyección de agua a presión. **3)-** Por simple colocación del tubo de un pozo de mayor diámetro.

### **Revenición**

La revenición es el proceso de degradación que sufren las zonas bajo riego sin drenaje o drenaje insuficiente, donde se produce anegamiento y su posterior salinización.

Existe toda una graduación en el control de excesos de agua o de las formas de drenaje y más recientemente generando artificialmente la capacidad de evacuación de agua mediante obras hidráulicas integrales de drenaje y de control de inundación. A su vez dichas formas de drenaje se les a asociado con el origen del exceso de agua, aportes de zonas adyacentes, manto freático elevado y riego no controlado.

Los valles de zonas semiáridas, como los de la provincia de San Juan, en donde se ha creado un ambiente artificial mediante el riego, es probable la parición de problemas de degradación del medio por el mal manejo del agua y del suelo produciendo en los años hídricamente ricos anegamiento y salinización, Fao / Gcp/ Rla / 084- (1989 – 1992). Estos procesos de riego y posterior salinización de los valles regados viene ocurriendo desde la antigüedad en todas partes del mundo y se debe a la alteración del medio ambiente por la acción del hombre que no toma conciencia de los efectos posteriores que pude producir cualquier variación del balance hídrico natural.

Para minimizar los problemas de revenición es necesario que todos los actores (agricultores, encargados de la distribución del agua, regantes en general) tomen conciencia de la necesidad de elaborar planes de uso racional del agua y de planes de mejoras del sistema de drenaje desde las parcelas hasta los grandes colectores, que permitan alejar las aguas excedentes de los suelo regados artificialmente y disminuyan las posibilidades de revenición en los valles regados.

### **Salinización**

 La salinización se produce por exceso de agua en el suelo, unido a la presencia de sales en proporciones elevadas, que hacen imposible el progreso de cultivos en la zona con dicho problema, ya que es el agua el elemento movilizador de las sales disueltas o fijadas en los elementos constitutivos del suelo.

A este fenómeno natural se suma el producido por el riego descontrolado de parcelas, dado que esta aportación excesiva de agua origina desequilibrios en la napa freática, elevándola y situando las sales solubles en zonas de desarrollo radicular produciendo así la esterilización del suelo para el cultivo. Además se produce un efecto físico indirecto al disgregar el suelo y es volverlo menos permeable, desmejorando así el drenaje natural del mismo aumentando los efectos tóxicos de algunas sales sobre los cultivos.

En valles estrechos de zonas semiáridas como los valles de la provincia de San Juan, se hace necesario buscar soluciones para el cultivo de suelos salinizados por el mal uso dado a los mismos. Es por ello que el ex Departamento de Drenaje de la Dirección de Planificación y obras de Irrigación, firmó un convenio con FAO para analizar dos áreas piloto, en las cuales se ha practicado un saneamiento; entendiéndose por saneamiento las medidas necesarias para reducir las riqueza salina del suelo a las proporciones tolerables para las plantas y en la profundidad de desarrollo de las raíces de las mismas.

El saneamiento propuesto en las áreas piloto en estudio se basa en producir el arrastre al exterior de las sales solubles en el suelo situado en la capa de desarrollo radicular, arrastre que se hace directamente por lavado. Para que este proceso de lavado de el resultado esperado, se le debe dar salida al agua una vez que ha arrastrado las sales del suelo, de no hacerlo así, al evaporarse se depositarían nuevamente y lo único que se hubiese logrado en el mejor de los casos es un cambio en cuanto al emplazamiento del perfil salino, es aquí donde el drenaje cumple un papel fundamental como colector de las aguas de lavado y evacuado al exterior de las mismas, como así también es un elemento separador de la capa saneada y el subsuelo, para evitar la ascensión del manto freático y con ello la degradación del suelo.

Si el fenómeno se limitara al esquema indicado, la solución seria general y no originaria discusiones, pero la formación del suelo salino no se debe exclusivamente a la falta de drenaje. En la salinidad del suelo influye la climatología, los sistemas de cultivo, la naturaleza de las plantas cultivadas, etc. Todos factores permanentes.

Por ello si bien partimos del principio de que el drenaje es fundamental para poder sanear los suelos salinos, los demás factores que intervienen influirán en el aumento o disminución de la eficiencia del sistema de drenes.

El valle de Tulúm y Jáchal principalmente han sufrido en los últimos veinte años una disminución considerable de los suelos cultivables, eso justifica seguir en estas áreas piloto para poder proyectar un sistema de saneamiento de suelos salinos por medio de una red de drenaje que elimine de la zona el agua utilizada para lavar o lixiviar las sales del suelo, al mismo tiempo que impide que ascienda el manto freático conservándolo a una profundidad que no perjudique el desarrollo radicular.

### **Drenaje**

Para poder obtener un buen desarrollo de los cultivos y aumentar la producción agrícola, es necesario que el sistema suelo - agua - planta esté en un adecuado equilibrio. Por ello el drenaje agrícola pasa a ser uno de los factores más importantes para mantener o ayudar a recuperar ese equilibrio.

El drenaje artificial tiene un efecto directo sobre el sistema cuando el drenaje natural es insuficiente, bajando lo niveles Freáticos altos y mejorando así las condiciones físicas del suelo.

En San Juan son dos los fenómenos que provocan revenición, uno es la infiltración en el río, a partir del Dique Nivelador Ignacio de La Roza y el puente de Albardón, otro de los problemas es el exceso de agua de riego y el mal uso del agua para riego de las tierras agrícolas.

Para poder solucionar estos sistemas con problema de drenaje adecuado, se hace necesario conocer las zonas con problemas. El Departamento de Hidráulica de la provincia cuenta en el Departamento de Estudios y Proyectos con una División de Drenaje que en el año 1990 instaló una Red Freatimétrica en todo el Valle de Tulúm. La red ha registrado datos de niveles Freáticos en los Departamentos de: Albardón, Angaco, San Marín, Caucete, 25 de Mayo, Santa Lucía, 9 de Julio, Rawson, Pocito y Sarmiento. Dicha información permite evaluar hoy el comportamiento de la napa freática en el valle de Tulúm para una profundidad de 3 a 6 mts.

En base a los datos recolectados a través de las lecturas de dicha, hemos procesado y llevado a soporte computacional esta información lo que ha permitido elaborar mapas de Isobatas, o mapa de curvas de igual profundidad de la napa freática. Estos mapas (Figura 10) nos permitieron realizar un diagnóstico cuantitativo del problema, delimitando áreas con diferentes grados de severidad de anegamiento. Para cuantificar el problema de anegamiento planimetramos las curvas entre los rangos 0.00 a1.0 mtrs., 1.00 a 1.50mtrs., de 1.50 a 2.00 mtrs para obtener las superficies absolutas y relativas que correspondan a cada categoría.

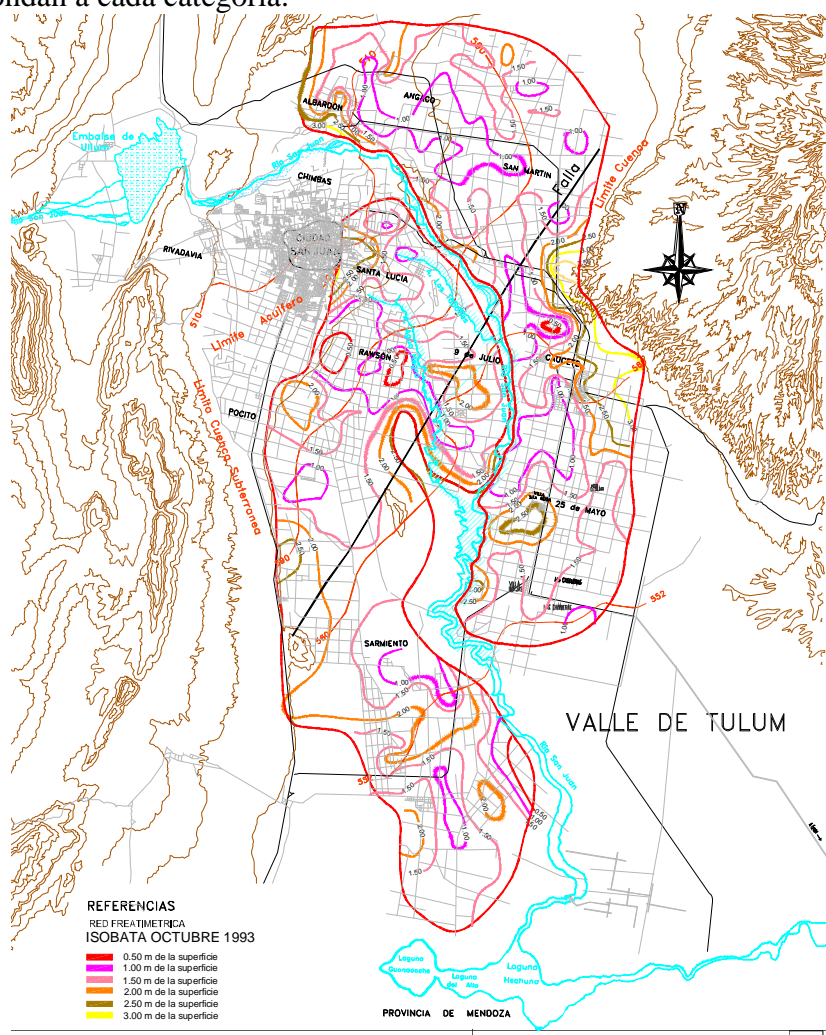

**Figura Nº 10:** ISOBATA de Lectura de Octubre 1993 Año Hídricamente

Luego en función de la profundidad radicular, definimos las áreas parciales donde los problemas de drenaje son más o menos graves. Estos mapas constituyen una valiosa herramienta que permitirá apoyar decisiones de diseño de obras de drenaje, ya que aporta un análisis cuantitativo de las zonas afectadas y será un insumo indispensable en futuros estudios agro - económicos y de factibilidad de los mismos.

## **DESCRIPCIÓN RED FREATIMÉTRICA DEL VALLE DE TULÚM**

La red freatimétrica instalada en el Valle de Tulúm, cuenta con unos 900 freatímetros aproximadamente, con el cual se lleva a cabo el estudio del comportamiento de la freática hasta un nivel de 3,00 a 6,00 m de profundidad.

La densidad de la red es tal que da un espaciamiento entre freatímetros de 1 Km para el 70 % de la red y 1,3 Km el 30% restante, siguiendo el criterio de Kessler y además cumple con las apreciaciones de Ridder de que para cada 10000 Has se necesitan una densificación de unos 100 pozos.

Las campañas de medición freatimétrica se hace cuatro veces al año, siendo sus tiempos aproximados de lectura los siguientes:

**1.-** *Lectura:* marzo-abril **2.-** *Lectura:* junio-julio **3.-** *Lectura:* agosto-septiembre **4.-** *Lectura:* noviembre-diciembre

Como la finalidad de la red de drenaje freatimétrica es su aplicación a la zona cultivada del Valle de Tulúm, los freatímetros están colocados a una profundidad máxima de tres metros, teniendo en cuenta que las raíces de las cultivos de la región llegan a 1,50 m. Por lo tanto, esta red nos ha permitido calcular las superficies revenidas entre las siguientes profundidades: 0,00-0,.50m, 0,50- 1,00m, 1,00-1,50m, 1,50-2,00m, 2,00-2,50m y 2,50-3,00, (Figuras Nº 9 y 13).

Las lecturas obtenidas de los freatímetros se volcaron a los planos de cada departamento y se construyeron las curvas isobatas, posteriormente se pasaron estas a un plano del Valle de Tulúm en escala 1:100.000 para tener una visión global del problema de revenición y así evaluar y sacar conclusiones, (Figuras Nº 13 y 14).

De acuerdo a las mediciones que se vienen realizando desde el año 1991y mirando la Figura Nº 13 superpuesta a un mapa político de San Juan se deduce que los departamentos mas afectados son Albardón, Rawson, 9 de Julio, Caucete y 25 de Mayo.

## **FREATÍMETROS**

El "freatímetro" es un pozo de observación que consiste en huecos abiertos en el suelo, hasta una profundidad tal que cubra el mínimo nivel esperado del plano freático. Los freatímetros se instalan por un lapso de años, por lo tanto se requiere un determinado grado de confiabilidad en las lecturas y reducido costo de operación y mantenimiento.

La materialización de los mismos se hace por medio de caños de P.V.C de 0.05 mm de diámetro y de 3.00m de longitud (Ver Figura Nº 7). No es aconsejable que el freatímetro tenga un diámetro mayor por que su sensibilidad disminuye, por el mayor volumen de agua que debe entrar o salir para estar en equilibrio con el nivel del acuífero. Por otro lado, en tubos de reducido diámetro deben emplearse métodos especiales de lectura. Por lo tanto un diámetro de unos 5 cm en un pozo de 10cm de diámetro resulta una medida adecuada.

 En el extremo inferior de estos caños se ranura y se envuelve con una membrana (filtro) que permite el paso del agua al interior del caño, sin que el caño se tapone con material fino del suelo**.** Se instala con la ayuda de una pala vizcachera, la cual se introduce en suelo y se van agregando tramos de acuerdo a la profundidad que se necesita alcanzar.

El pozo donde se coloca el caño, se realiza con palas vizcacheras hasta una profundidad de 3.00m, mientras se hace la perforación se va determinando el tipo de suelo y espesor de los estratos que se atraviesan obteniendo de este modo un estudio aproximado de suelos. (Figura  $N^{\circ}$  8).

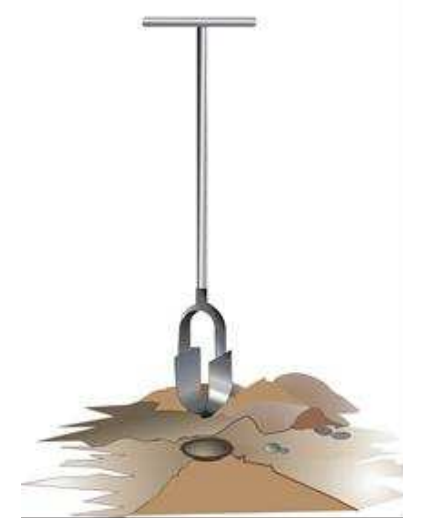

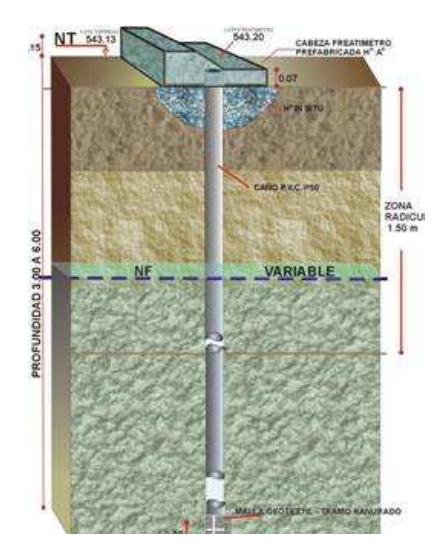

**Figura Nº 7:** Detalle de Pala Vizcachera **Figura Nº 8:** Detalle Freatímetro, corte vertical se aprecia el perfil estratigráfico, el nivel de freática y los detalles cabeza.

La cabeza del freatímetro se construye en hormigón, tiene 30 cm por 20 cm de base y 10 cm de alto, sobre el caño de PVC, se deja al descubierto una pequeña ranura por donde solo entra la cinta para medir la napa; son de más duración ya que no permite su obstrucción (Figura Nº 9). Si se necesita introducir un instrumento de medición elctrónico deberá preverse que la apertura sea del mismo diámetro del instrumento.

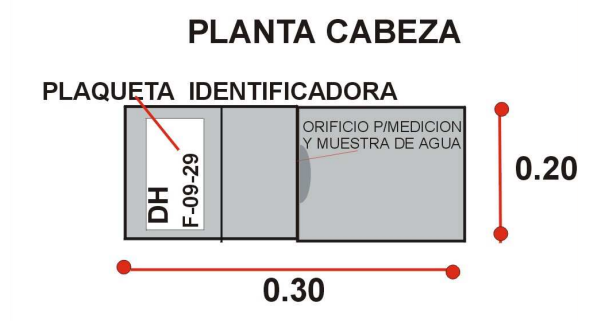

 **Figura Nº 9:** Detalle cabezas de los freatímetros

## **METODOLOGÍA EMPLEADA**

En este proyecto se ha propuesto una metodología de trabajo basada en el uso de herramientas computacionales en la elaboración de los mapas, que permite analizar mayor cantidad de información en menor tiempo.

Para el trazado de las curvas isobatas seguimos el siguiente proceso:

### **Análisis de la Información**

Las lecturas de los freatímetros, con sus respectivas coordenadas geográficas fueron cargadas en una base de datos, utilizando el programa de EXCEL, se confeccionó una tabla donde se ingresaron los datos.

La tabla posee los siguientes campos: Número de Freatímetro, las Coordenadas X, Y y los valores de Niveles Freáticos asociados a cada freatímetro y a cada lectura, se elaboró una tabla por cada departamento (según división política de San Juan).

Luego se depuraron los datos desechando aquellos datos nulos o que presentan información errónea y se exportó la información al programa SURFER.

En la Tabla Nº 1 vemos como deben ser entrados los datos al programa de SURFER, este es un ejemplo para una de las lecturas y una de las márgenes, la columna 1 se cargan la identificación del freatímetro, en la columna 2 la Coordenadas X de los freatímetros, columna 3 Coordenadas Y de los freatímetros y en la columna 4 los valores de Niveles Freáticos.

**TABLA Nº 1:** Ejemplo de entrada de dato al programa SURFER

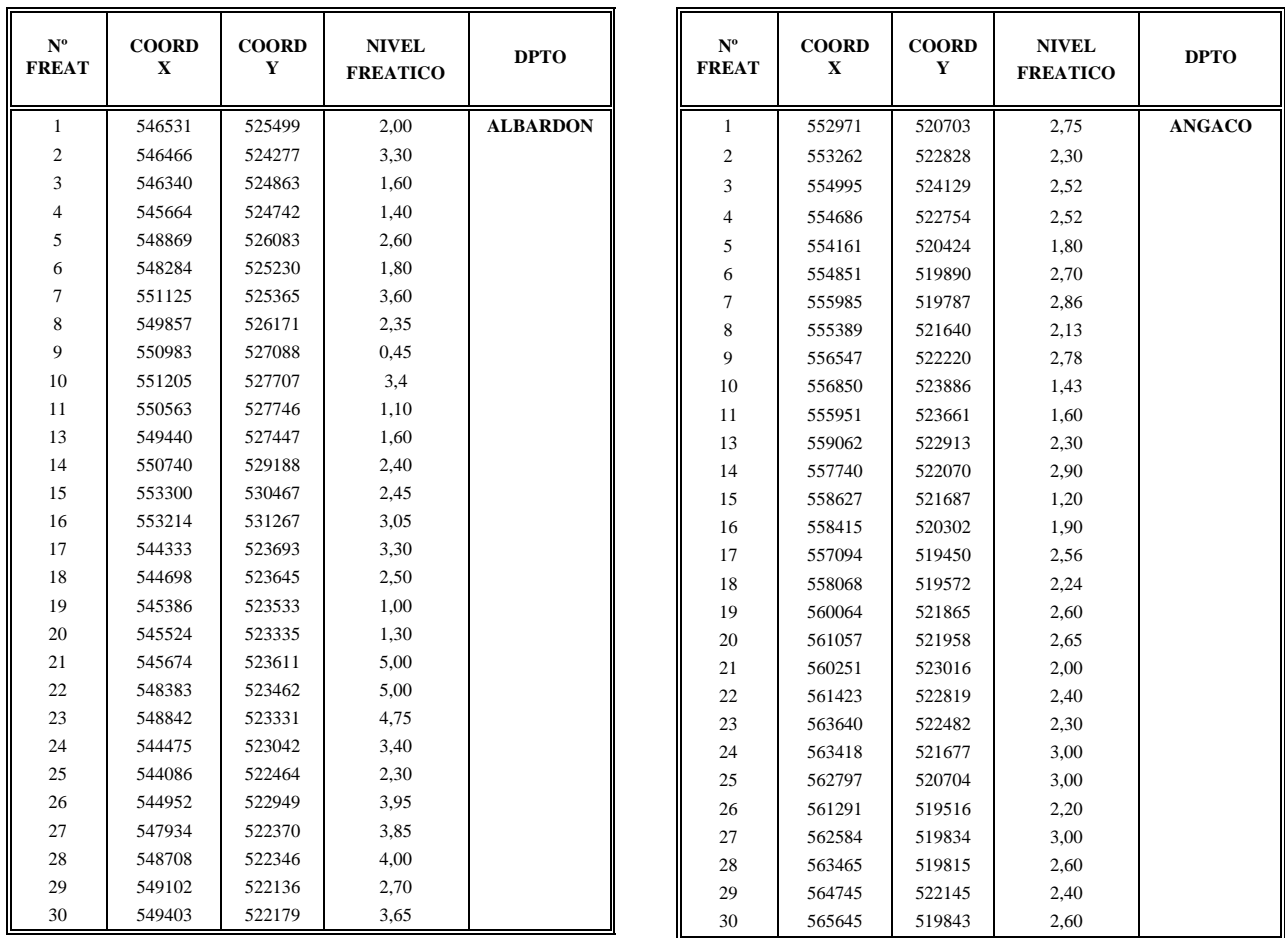

### **Trazado de las curvas en el SURFER**

Con los datos cargados en SURFER, separados en distintos archivos clasificados según tipo de lectura, oportunidad de la lectura y ubicación del freatímetro referido a la margen del río, se realizó la gráfica de las distintas curvas de nivel freático.

Dadas las condiciones geográficas de la cuenca río San Juan, los límites de las zona de estudio se fijó a partir del análisis y superposición de los radios de influencia asignada a cada freatímetro. Se tuvo en cuenta en el estudio la ubicación relativa de los freatímetros con respecto a la del río San Juan, del Arroyo Los Tapones y del Arroyo Aguas Negras dividiendo la zona en estudio en dos, la zona de margen derecha del río y la zona de margen izquierda, para cada lectura.

Este programa permite tener dos tipos de gráficos, uno que representa los puntos distribuidos espacialmente, y otro que representa el trazado de las curvas de igual nivel clasificados para distintos rangos. Con el programa SURFER obtuvimos las salidas gráficas tal como se ve en la (Figura  $N^{\circ}$  11).

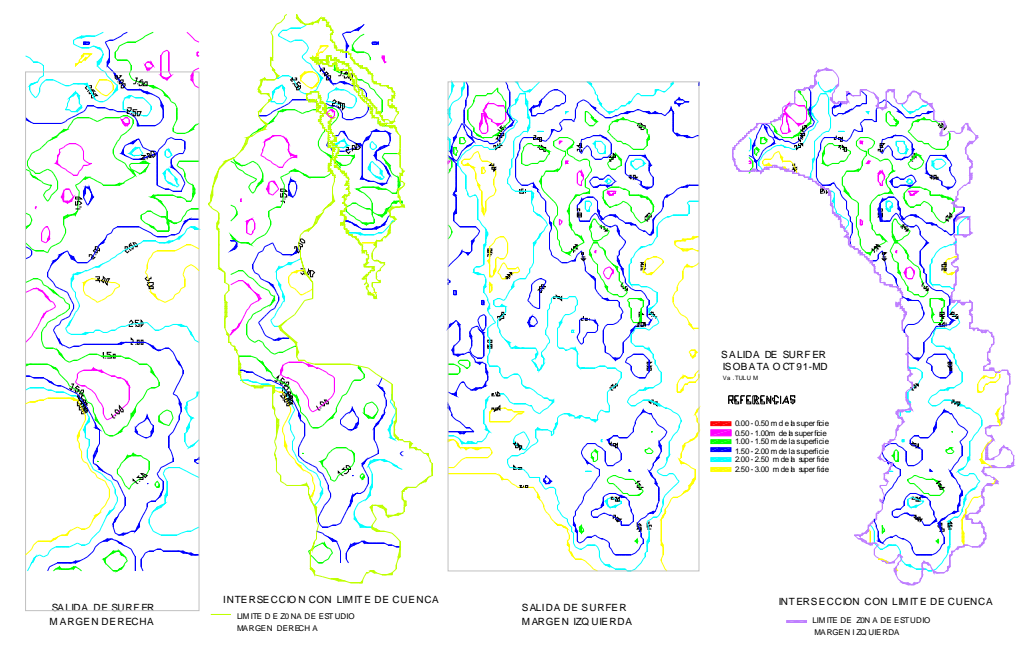

**Figura Nº 11:** Salida de SURFER de ISOBATA OCTUBRE 91 MD Margen Derecha y MI Margen izquierda

A cada una de los rangos de profundidad del nivel del agua freática respecto el de terreno se les asignó un color, atributo que sirvió luego para el trabajo de cuantificación de áreas que se realizó con el programa de AUTOCAD (Tabla Nº 2).

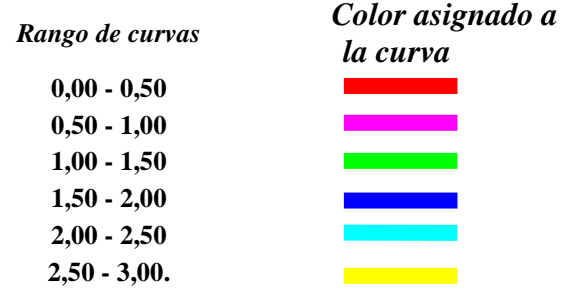

## **Tabla Nº 2:** Colores Primarios que adopta el Programa SURFER

### **Trazado de las curvas en el AUTOCAD**

El trazado de las curvas se realizó con el programa de AUTOCAD, para ello se exportan las curvas de SURFER con formato de AUTOCAD (extensión DXF o DWG).

Este trabajo siguió el siguiente proceso:

 Las información de las curvas se trabajó dividiendo en distintas zonas de estudio o layers, en uno de los layers se encuentran las curvas, en otro las lecturas y la posición de los freatímetros, (Figura Nº 12), el límite de la zona de estudio se estableció a partir de la superposición de los radios de influencia asignados a cada freatímetro de la Red Freatimétrica.

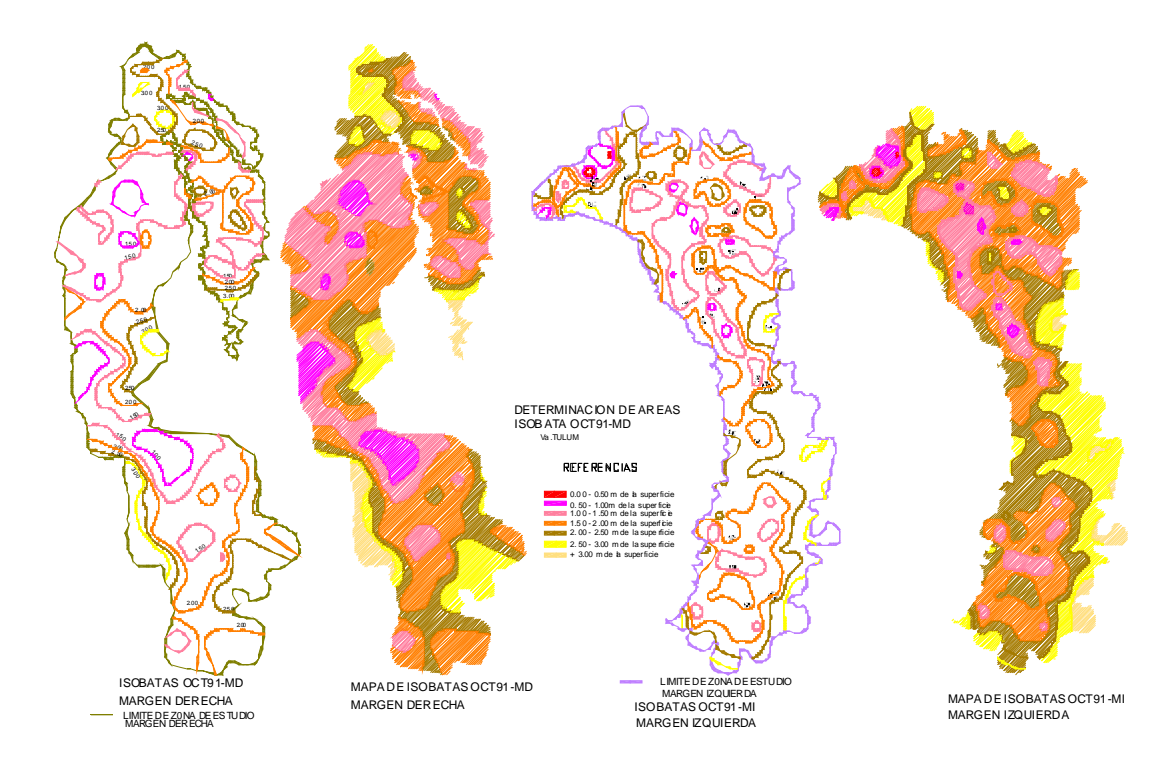

**Figura Nº 12:** Determinación de las Curvas de ISOBATA OCTUBRE 91 MD y MI en el programa de SURFER

 Una vez que se importaron las curvas de una lectura para cada una de las márgenes del río (la margen derecha o margen izquierda) (Figura Nº 12), se interceptaron las mismas con los límites establecidos para las zonas de estudio requeridas y se definieron las curvas definitivas.

 Las curvas obtenidas con el programa SURFER tienen colores primarios por lo que se debió cambiar la asignación de colores en AUTOCAD a fin de poder destacar el problema de revenición, se colorearon de acuerdo con la profundidad a la que se encuentra el nivel freático, la reasignación que se realizó es la siguiente (tabla 3):

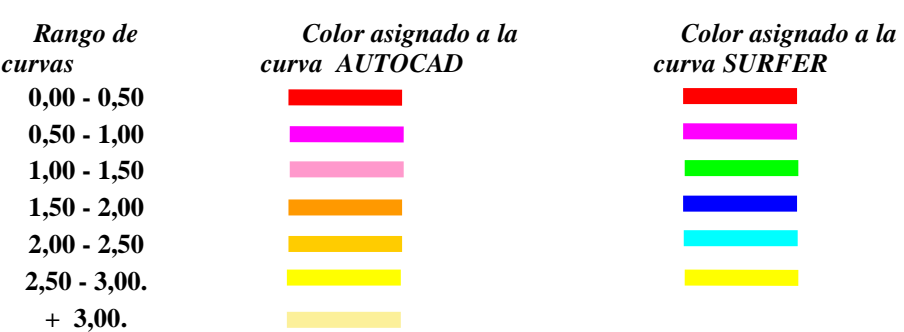

**TABLA Nº 3:** Cambio de Colores Primarios que adopta el Programa SURFER a los que adoptamos en el programa de AUTOCAD.

### **Calculo de las áreas revenidas**

Una vez trazadas las curvas en AUTOCAD se procede al cálculo de cada una de las áreas que encierran dichas curvas de nivel.

Este trabajo ha sido organizado de la siguiente manera:

 Las curvas con sus respectivas áreas fueron dibujadas en distintos layers por separado, en uno se encuentran las curvas, en otro las lecturas y la posición de los freatímetros, y en otra el límite de la cuenca que crea la Red Freatimétrica.

 Las curvas son coloreadas de acuerdo con la profundidad a la que se encuentre el nivel freático, como se ve en la referencia que se ha dispuesto, (FiguraNº 13).

 En este paso se calculan las áreas, las mismas varían según el color de la las curvas que lo encierra siguiendo la referencia de asignación de colores realizada.

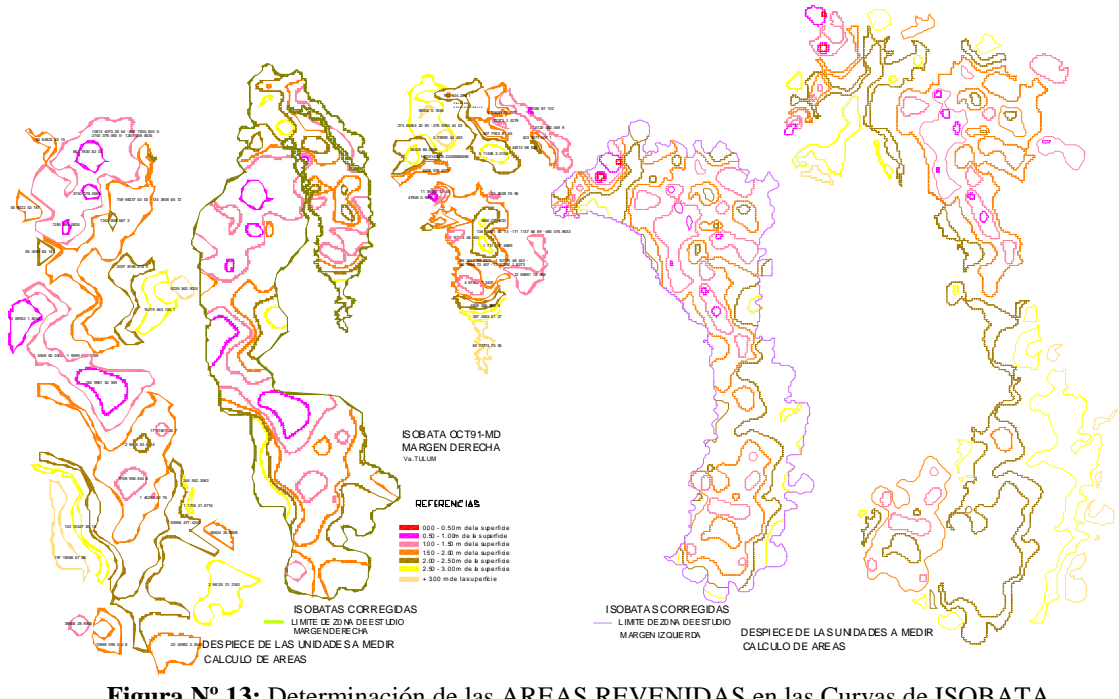

**Figura Nº 13:** Determinación de las AREAS REVENIDAS en las Curvas de ISOBATA OCTUBRE 91 MD y MI mediante el programa AUTOCAD

 Una vez calculadas las áreas se resumió esta información una tabla de EXCEL donde se calculan las áreas totales para cada rango ver TABLA Nº 3.

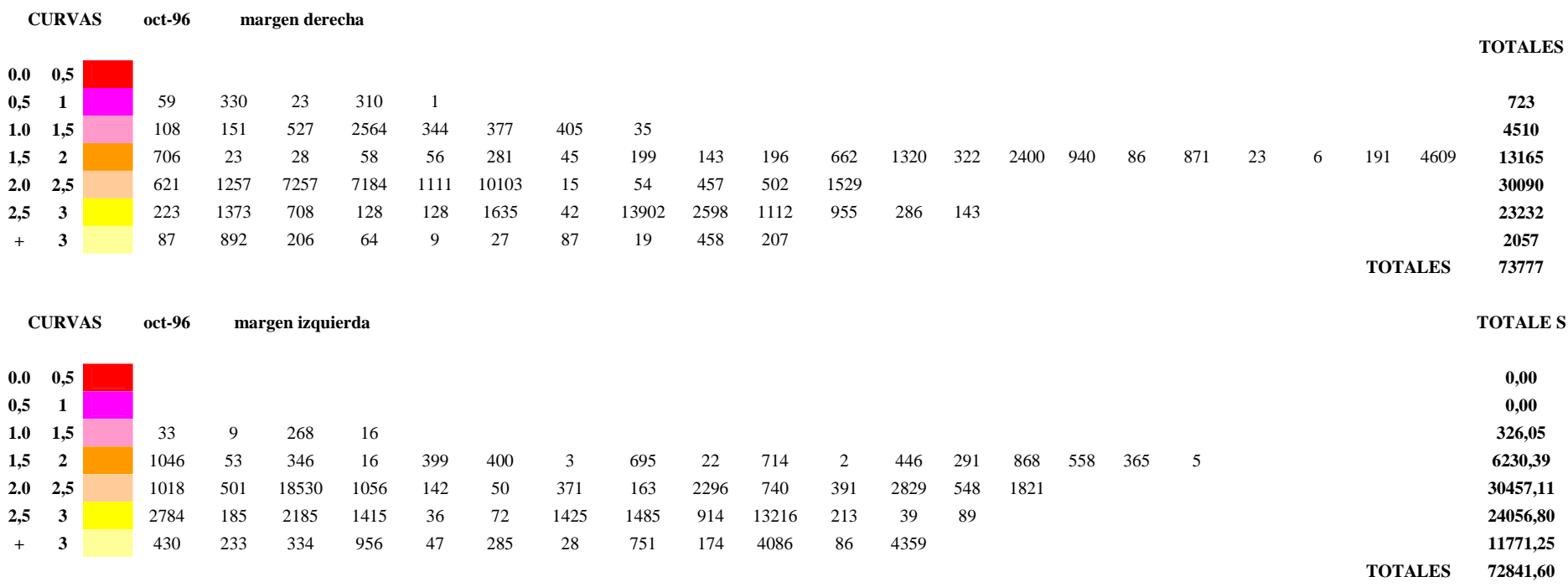

## **TABLA N º 3** Cálculo de las áreas Revenidas en Hectáreas

Este método permitió realizar un diagnóstico de la evolución temporal del problema de revenición en el valle y cuantificar la situación actual de áreas revenidas del Valle de Tulúm con un nivel de exactitud aceptable en los resultados que se desean obtener en esta área de trabajo (FiguraN°  $14 \text{ y } 15$ ).

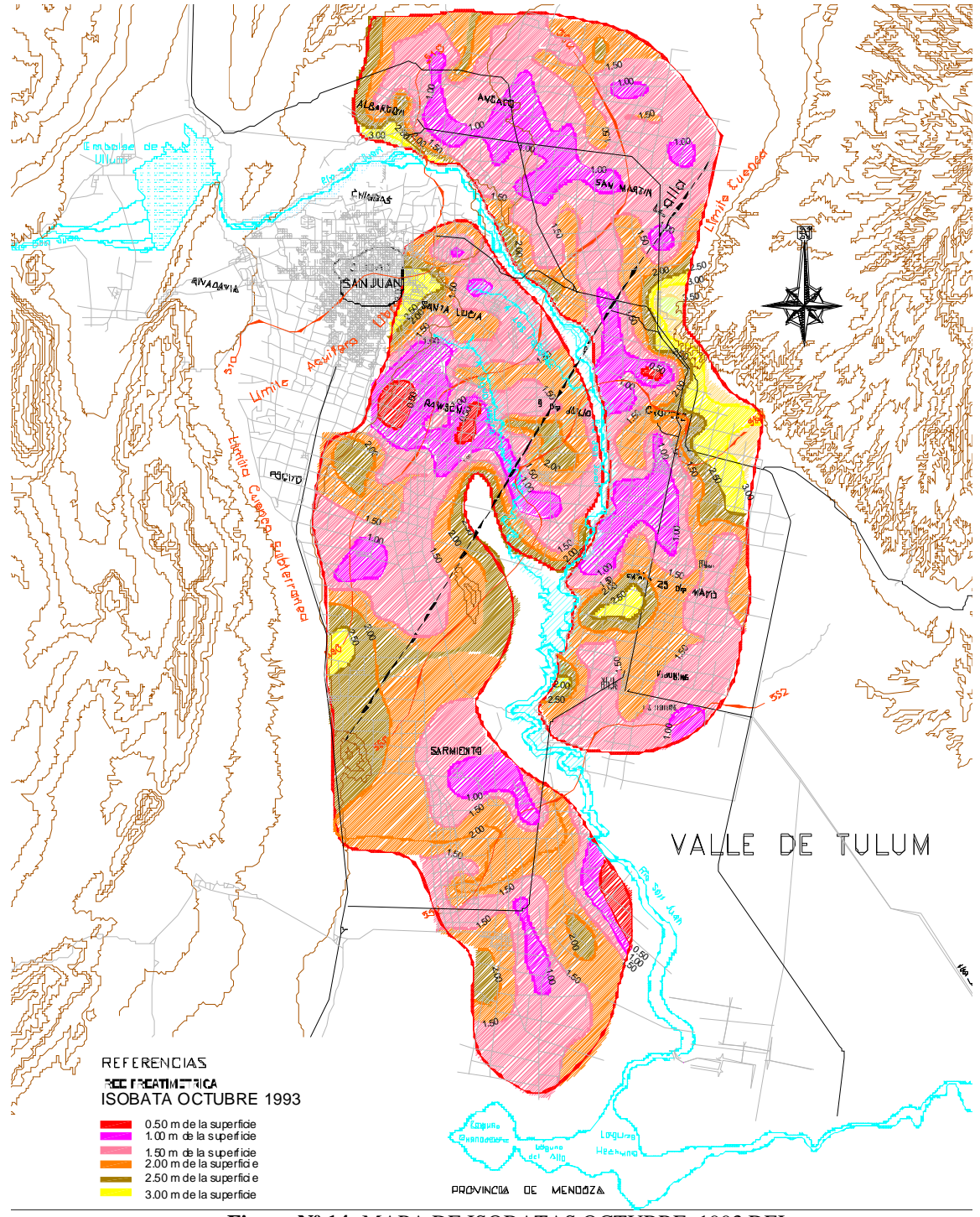

**Figura Nº 14:** MAPA DE ISOBATAS OCTUBRE 1993 DEL VALLE DE TULÚM AÑO HIDRICAMENTE RICO

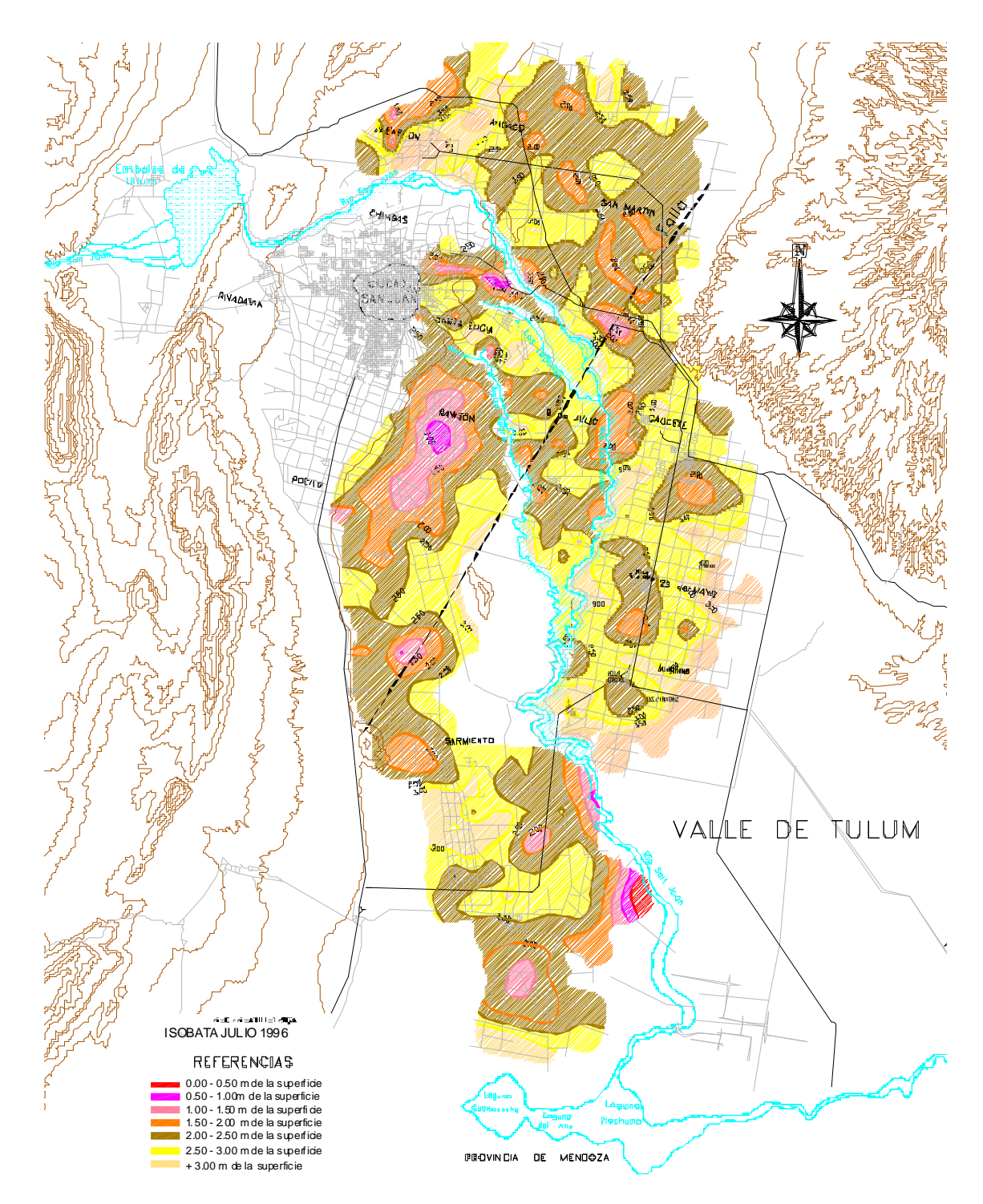

**Figura Nº 15:** MAPA DE ISOBATAS JULIO 1996 DEL VALLE DE TULÚM AÑO HIDRICAMENTE POBRE

## **CONCLUSIONES**

Se ha desarrollado una metodología de trabajo cuya ventaja principal es la construcción de una herramienta computacional que permite cuantificar con mucha precisión áreas con problemas de anegamiento en valles de inundación. Esta herramienta es la base para la construcción de un modelo digital en ambiente AUTOCAD que será posteriormente incorporado a un sistema de información geográfico (GIS) lo cual aumentará la posibilidad de aplicación de esta herramienta en tareas de planificación del riego y el drenaje en la zona de estudio.

Las resultados principales logrados a partir del método de elaboración de mapas utilizado se describen a continuación:

**1).-** Archivar las lecturas en soporte magnético y no en fichas, haciendo este trabajo por medio del programa de **EXCEL** contribuyendo a sistematizar la información sobre niveles freáticos existentes en la provincia en una única base de datos.

**2).-** Obtener los planos con las curvas de nivel graficadas, utilizando el programa de **SURFER,**  esto agiliza y sistematiza el trabajo de trazado de curvas, por lo tanto es posible realizar otras tareas de validación contando con un mejor análisis de los datos obtenidos.

**3).-** Cuantificar con AUTOCAD en forma precisa las áreas de anegamiento para distintas profundidades de la napa freática. Esto permite confeccionar planos con curvas isobatas por departamento que permitirá determinar las superficies revenidas e incorporar el modelo a un sistema GIS**.**

**4).-** Graficar la evolución de los niveles freáticos para distintos instantes de tiempo, esto permite construir series de tiempo de variables tales como el nivel freático, el área afectada para distintos rangos de niveles freáticos, información valiosa para el desarrollo de modelos de pronóstico de dichas variables.

**5).-** Determinación de la máxima y la mínima área de revenición y comparación con los datos históricos. Es un dato muy importante para evaluar distintas políticas de distribución de agua en el valle y diagnosticar la causas de los problemas actuales.

Además podemos indicar que esta herramienta permitirá a futuro apoyar estudios tales como:

- Acoplado a un sistema de monitoreo a tiempo real de niveles freáticos será la base para construir un modelo de gestión desarrollado para prevenir situaciones de riesgo identificando el área de mayor afectación, esto permitiría alertar a los sectores de riego, para prevenir la recarga de los acuíferos.
- Investigar lugares donde aparece la revenición y las causas por la que se llega a situaciones de revinición persistente, este estudio permitirá entregar datos valiosos para elaborar posibles soluciones de drenaje a los problemas detectados.
- Definir los lugares críticos donde colocar freatímetros con lectura continua (monitoreo a tiempo real), para poder usar esa información en el diseño de un sistema de alerta temprana para prevenir situaciones críticas de anegamiento.
- Entregar información valiosa para la calibración de modelos de predicción de anegamiento.

# **BIBLIOGRAFÍA.**

**Grassi, C.** (1991) -*Drenaje de Tierras Agrícolas*- CIDIAT- Universidad de Mérida Venezuela;

- **Martínez, B**. (1986) *Drenaje Agrícola.* Serie Ingeniería Rural y Desarrollo Agrario Ministerio de Agricultura pesca y Alimentación, España.
- **Fao / Gcp/ Rla / 084- Prevención De La Degradación De Tierras En El Desarrollo De La Agricultura Con Riego Y Drenaje En América Latina - Juan** (1989 – 1992). "*Proyecto Fao/Japón, Sobre Drenaje Agrícola En La Provincia De San Estudio de Áreas piloto en los Departamentos de 25 de Mayo y San Martín), de drenaje entubado, riego y recuperación de suelos salinos",* San Juan – Argentina.